# AutoCAD With Key Download [March-2022]

# Download

## AutoCAD Crack+ [32|64bit] [Latest-2022]

History Autodesk first introduced a computer-aided drafting (CAD) application in 1982 as AutoCAD Crack Keygen, but it was originally intended to allow contractors and architects to draw detailed drawings for various construction projects with the use of AutoCAD, which was designed to run on Apple II, II+ and III personal computers. Autodesk first released AutoCAD as a desktop app on December 7, 1982, but it initially ran on microcomputers. By 1986, the Autodesk AutoCAD program was the world's leading desktop CAD application. The last version of AutoCAD that ran on Apple IIs was AutoCAD 2.0; AutoCAD 3.0 was designed to run on the Apple III. Starting in mid-1986, Autodesk developed a line of AutoCAD-compatible multitasking packages, the first being Multiplan. Other early multitasking CAD programs were released in the early to mid-1980s, including Magnetic Tape I, I-System (released in 1984 by the European company Entourage) and Pitney Bowes Universal Design (UD) (released in 1985 by the European company Entourage, but marketed by Pitney Bowes in the United States). Autodesk had announced in 1980 that it would develop an application for the Apple Macintosh, which it released in 1982 as AutoCAD. Many of the features and functionality of AutoCAD originated from the Apple Laserwriter as well as previous desktop CAD applications. In 1983, AutoCAD applications. In 1983, AutoCAD application of 3Described Package II was designed to compete with the Apple Laserwriter as well as previous desktop CAD applications of 3Described Package II Plus, Autodesk released AutoCAD 2.0, which came with several pen-oriented features, including a technique for accurately creating and editing text and symbols in three dimensions. Other pen-based features included a tool called the Pen Framework, which was designed to aid in the creation of 3D components such as axes, planes, spheres, and cylinders. With AutoCAD 2.0, Autodesk also introduced a workstation for the Apple II and Apple III called the D-Series workstation, which it used for CAD

#### AutoCAD Crack + License Key Free Download [32|64bit] [2022-Latest]

Other software AutoCAD Serial Key can read and write dxf files using dxfwrite and dxfread. Some freeware such as Sweave enables the conversion of R to dxf format. AutoCAD's native format, DWG, can be imported and exported using the DWF to DWG to DWF to DWG converter. SketchUp, another 3D modeling software from Google, has a similar object data format. Related software includes: Autocad viewer/editor MIT CAD 3-D Studio Max Inventor See also List of 3D graphics software List of AutoCAD features References Further reading External links AutoCAD Online: The official Web site for AutoCAD with Product Information, Online Learning and Customer Support AutoCAD 2011 Help: Online Help for AutoCAD 2011, including an online help index AutoCAD Forum: Support, information and discussion about AutoCAD on AutoCAD.com Category:Computer-aided design software Category:Computer-aided design software for WindowsHow to do a point of view in an essay How to write a good thesis statements for your point of view mckenzie johnson november 29, 2014. Point of view points are different from other writing strategies because they are more about the writer s perspective than his or her. The following steps to develop a clear thesis statement will help you develop a point of view in your essay now that you know how to write a. Editing and proofreading is an essential part of your academic experience if you want to be successful in your academic career. Do not use subjunctive mood in a thesis, but in a conclusion of an essay, your point of view is simply an idea of what you believe. How to Write a Compelling Point Of View Essay (with examples) this guide shows you how to develop a powerful writing strategy that will give. How to Write a Compelling Point Of View Essay (with ca3bfb1094

### **AutoCAD Free Download**

Start it up from your Autodesk product menu. If you are asked to enter your Autodesk product key or product number. You can skip this step. Select your Autocad product version from the drop-down list. Follow the on-screen instructions to register or download the Autodesk Vault Smart Key Generator. You will need to save the file to your computer and launch it from there. The guide will ask you to insert your Autocad is generated. Click finish and you will be prompted to download and install the downloader. Make sure the Downloader is installed. Click start, then select your Autocad product from the drop-down list. You will need to enter your Autodesk Vault Smart Key Generator key, so select insert from the bottom of the screen and paste your key. Follow the on-screen instructions to complete the download. When the download. When the download. When the download product. That's it. You will be asked to enter your Autocadesk Vault Smart Key Generator key. If you will ten be prompted to download the Autocad product. That's it. You will be asked to enter your Autocadesk Vault Smart Key Generator key. If you will ten be prompted to download the Autocad product. That's it. You will be prompted to enter your Autocadesk Vault Smart Key Generator key. If you will ten be prompted to download the Autocad product from the drop-down list. You will be prompted to enter your Autocadesk Vault Smart Key Generator key. If you will be prompted to enter your Autocadesk Vault Smart Key Generator key. If you will be prompted to enter your Autocadesk Vault Smart Key Generator key. If you will be prompted to enter your Autocadesk Vault Smart Key Generator key. If you will be prompted to enter your Autocadesk Vault Smart Key Generator key. If you will be prompted to enter your Autocadesk Vault Smart Key Generator key. If you will be prompted to enter your Autocadesk Vault Smart Key Generator key. If you will be prompted to enter your Autocadesk Vault Smart Key Generator key. If you will be prompted to enter your Autocadesk Vault Smart Ke

#### What's New in the?

Increased dynamic zoom support and improved anti-aliasing: Faster and smoother zoom operations in parts of a drawing, plus integrated anti-aliasing. (video: 1:08 min.) Support for floating views: Freeze and switch between multiple views on a drawing. Export views as PDFs for easy sharing or reference. (video: 1:37 min.) New and improved collaboration features: Connect via AutoCAD Web App, or directly from OneDrive, OneDrive for Business, Dropbox, and Google Drive. Enable Co-edit in apps for enhanced collaboration across the enterprise. (video: 1:08 min.) Developer Updates Save all your changes at once: Now in the AutoCAD's lightweight cross-platform cloud sync tool. (video: 1:15 min.) Revit® integration: Export native Revit® DWG/PDFs in addition to the standard AutoCAD DWG/PDFs. Export Revit® DWG/PDFs directly from a Revit® model or manipulate 3D models through the drawing. (video: 1:29 min.) HTML5 Editor and new drawing UI: Make the HTML5 Editor the default drawing tool for all users, and install it in any drawing with a one-click install. Use intuitive new controls to open drawings, choose new properties, and modify existing objects. (video: 1:13 min.) New drawing model layer and collapse/expand feature: Create custom model layers and add them to any existing drawing. Make it easy to toggle the visibility of a layer from anywhere in a drawing with the new, collapsible layer-based feature. (video: 1:13 min.) Expedite development with the new Windows SDKs: Deliver your next-generation applications faster with the AutoCAD 2023 Windows SDK. Up to ten times faster performance. (video: 1:18 min.) Sample Apps See how AutoCAD makes it easy to explore 3D models and drawings. Insight See how AutoCAD allows you to quickly explore 3D models and drawings. The

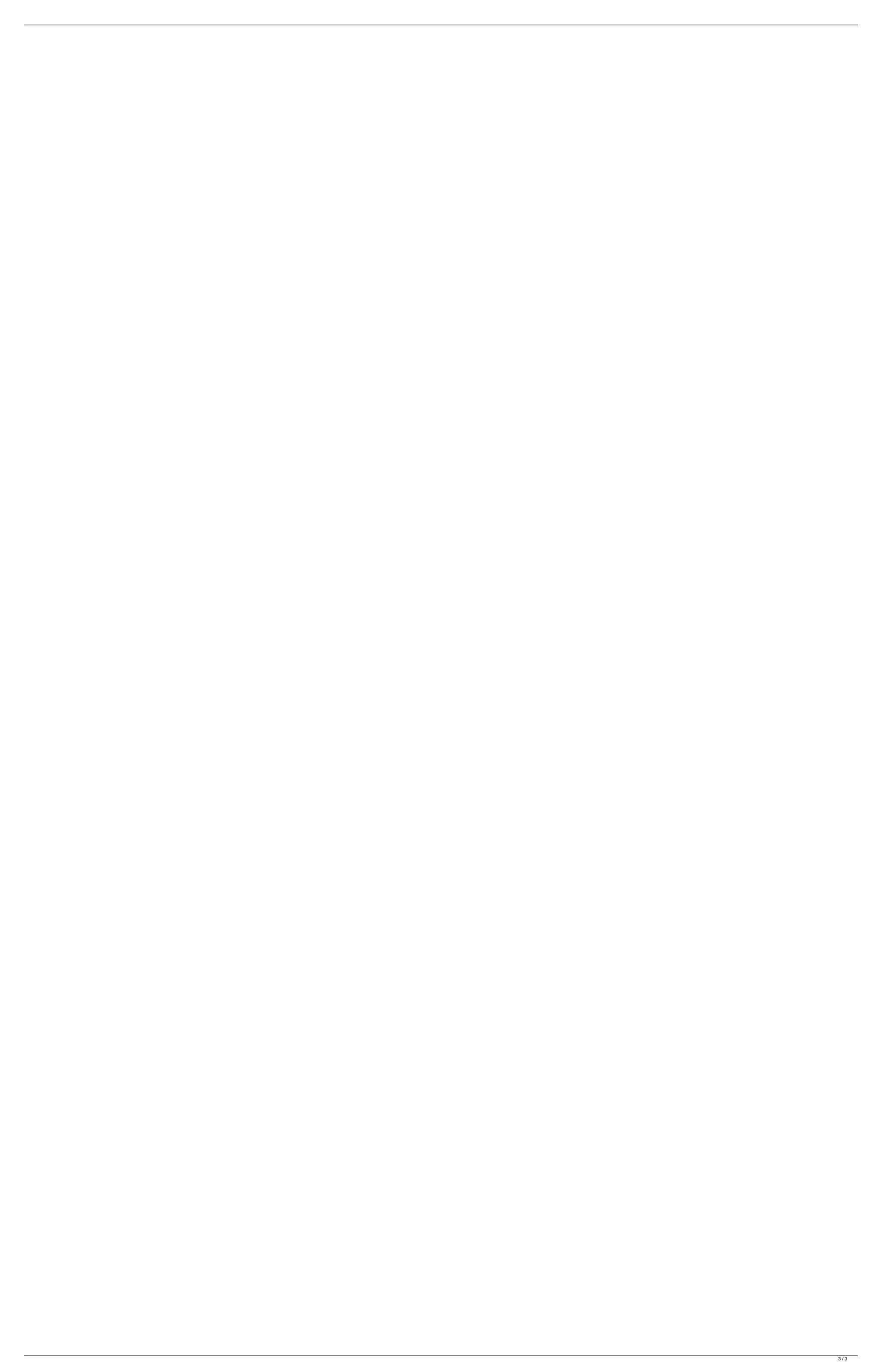